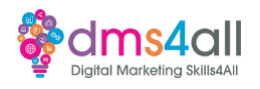

## **Resources**

https://developer.mozilla.org/en-US/docs/Learn/JavaScript/First\_steps/What\_is\_JavaScript [https://developer.mozilla.org/en-US/docs/Learn/JavaScript/First\\_steps/A\\_first\\_splash/css](https://developer.mozilla.org/en-US/docs/Learn/JavaScript/First_steps/A_first_splash/css) [https://developer.mozilla.org/en-US/docs/Learn/JavaScript/Building\\_blocks/Functions](https://developer.mozilla.org/en-US/docs/Learn/JavaScript/Building_blocks/Functions) [https://developer.mozilla.org/en-US/docs/Web/JavaScript/Reference/Global\\_Objects](https://developer.mozilla.org/en-US/docs/Web/JavaScript/Reference/Global_Objects) <https://www.koderhq.com/tutorial/javascript/> <https://www.w3docs.com/snippets/javascript.html> https://www.w3docs.com/learn-javascript.html